# ONESOURCE INCOME TAX

# WEB TRAINING SESSIONS

# **DOMESTIC ADMINISTRATOR**

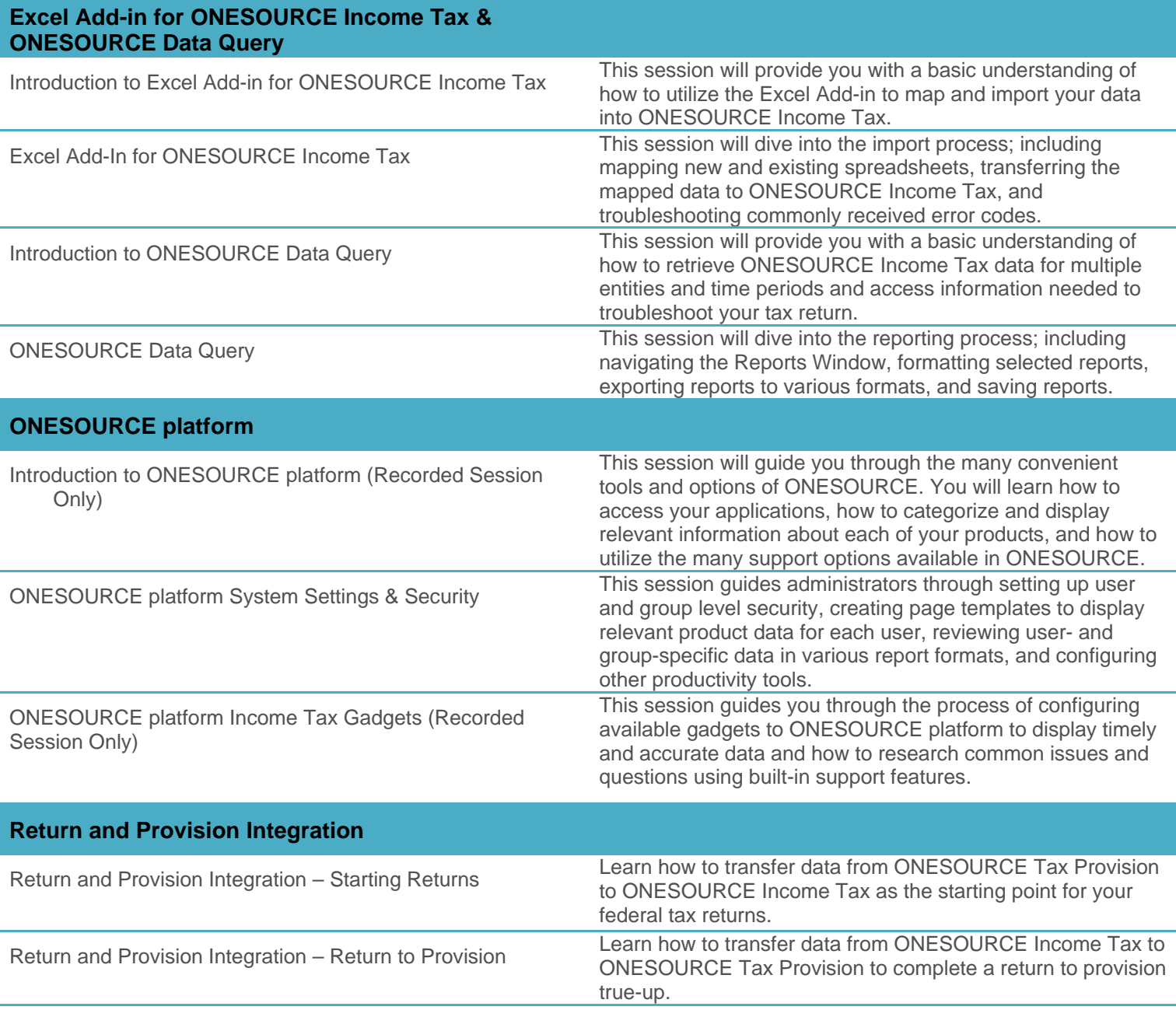

## **PROGRAM FOUNDATIONS**

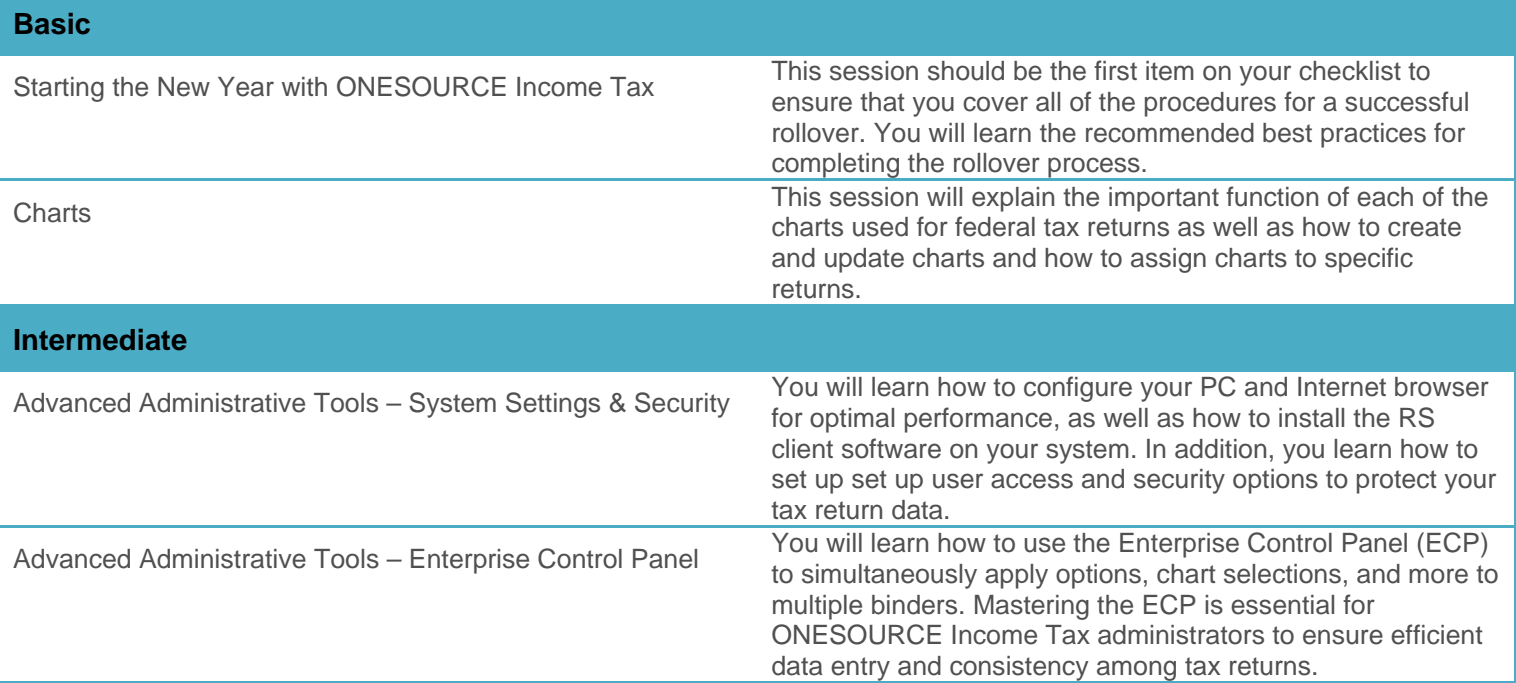

#### **DOMESTIC FEDERAL**

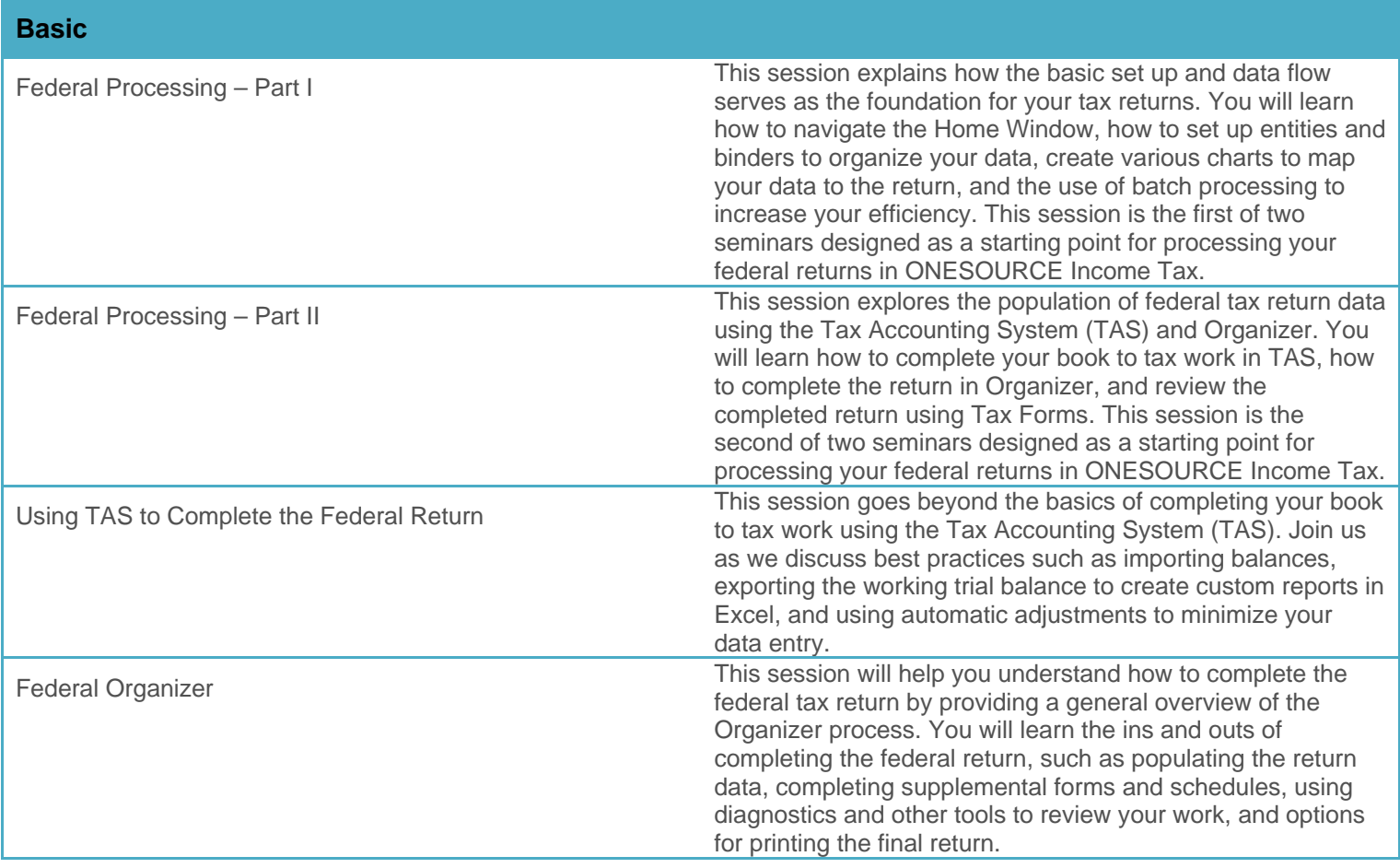

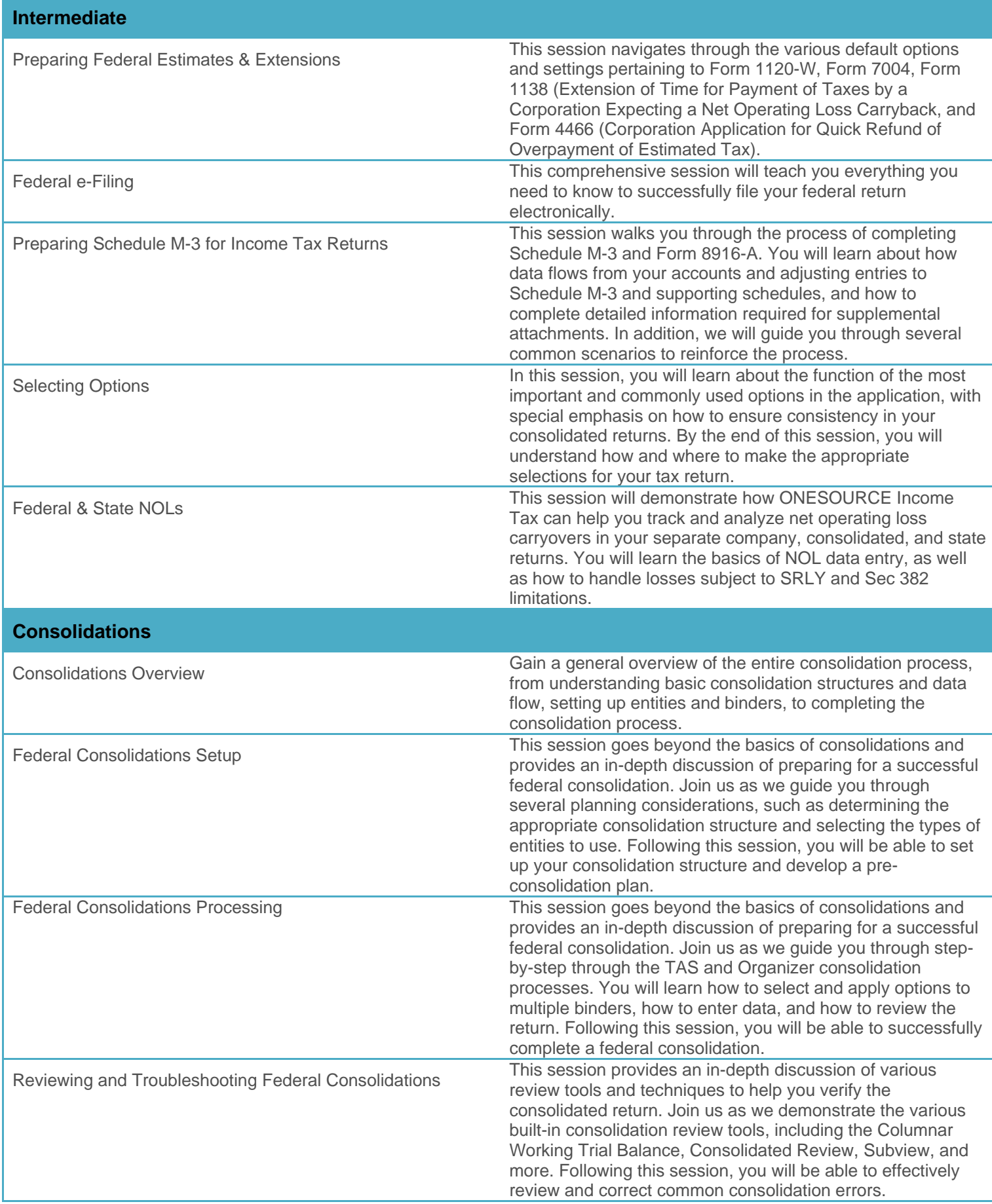

# **DOMESTIC STATE**

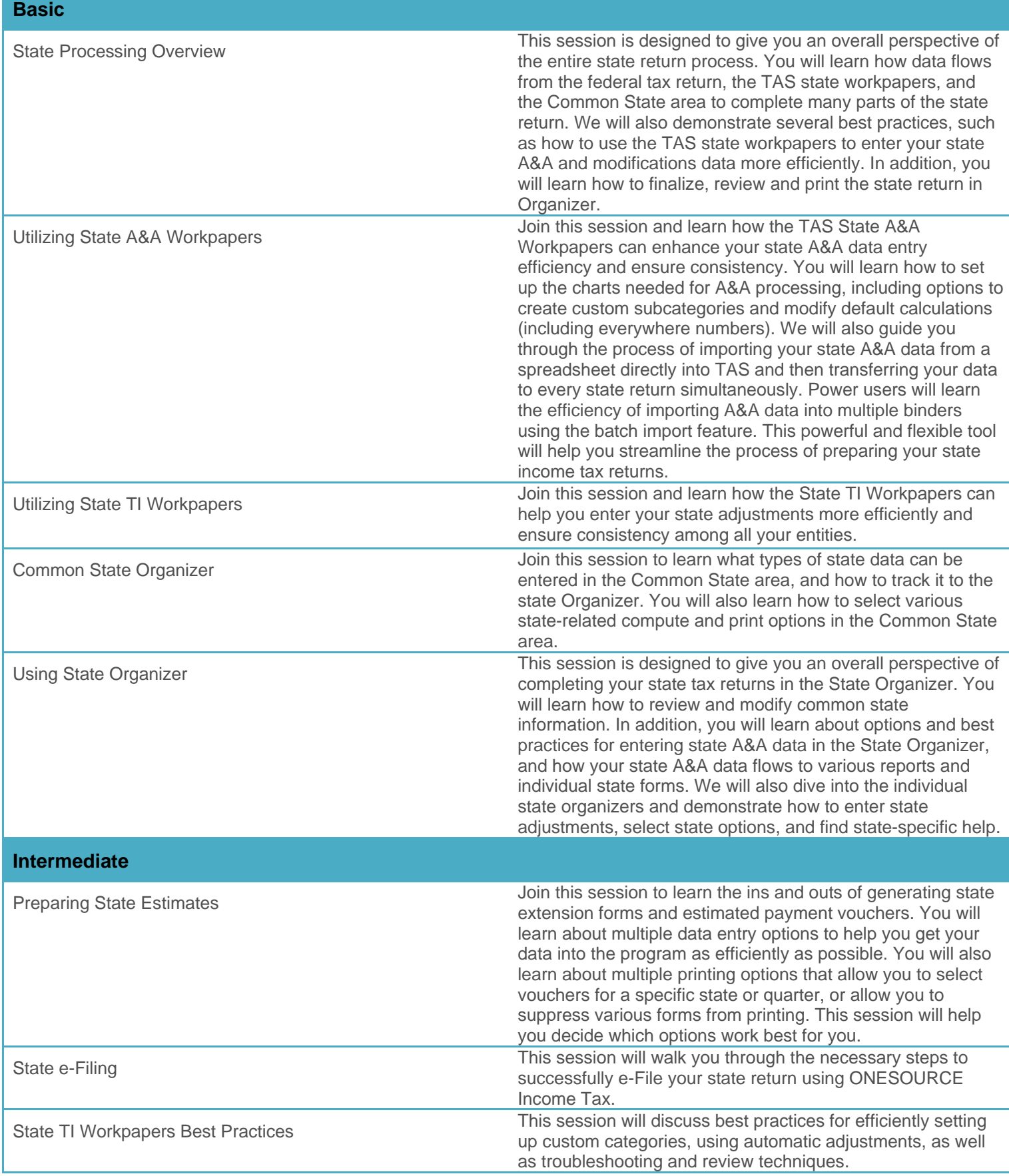

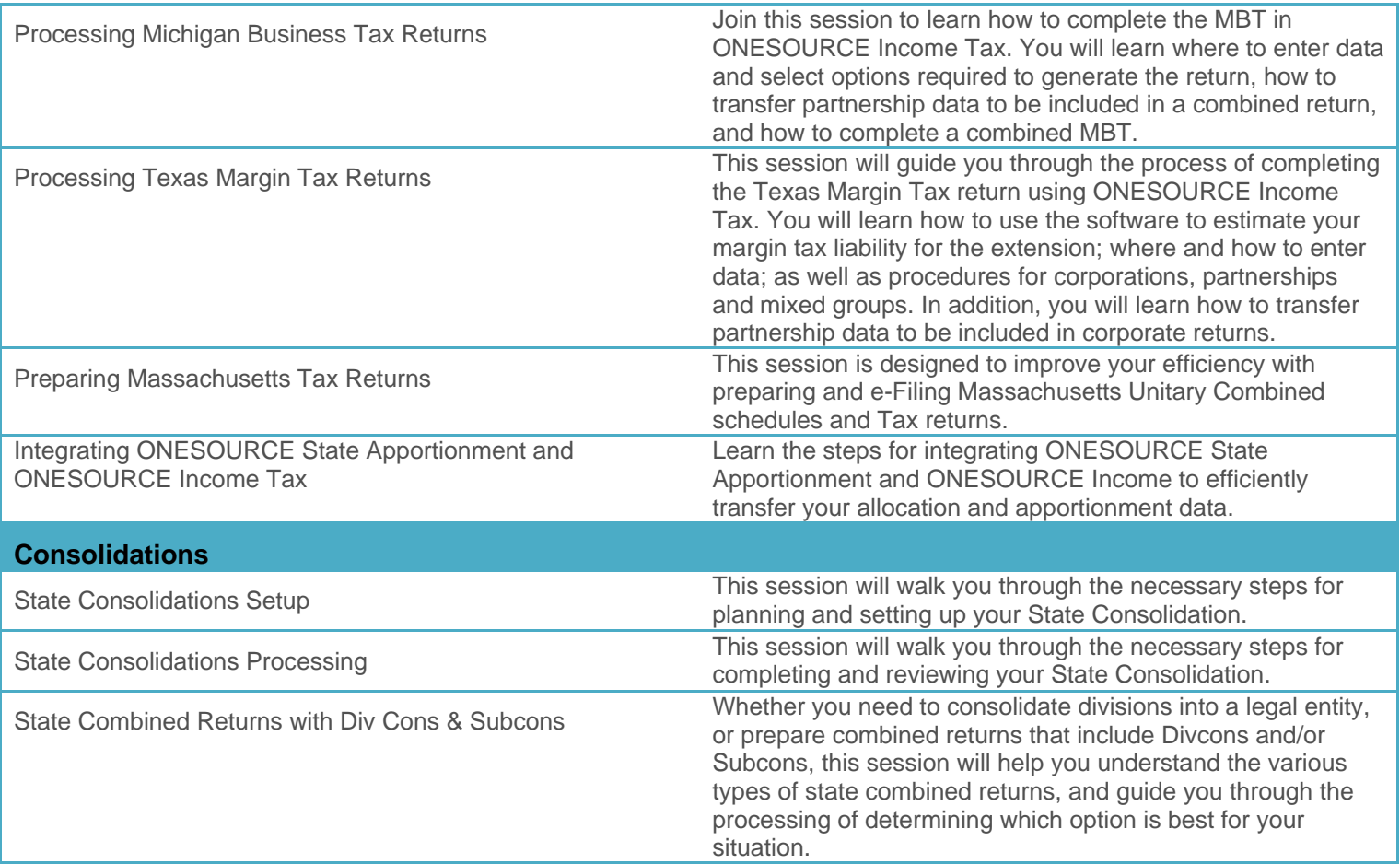

#### **ONESOURCE STATE APPORTIONMENT**

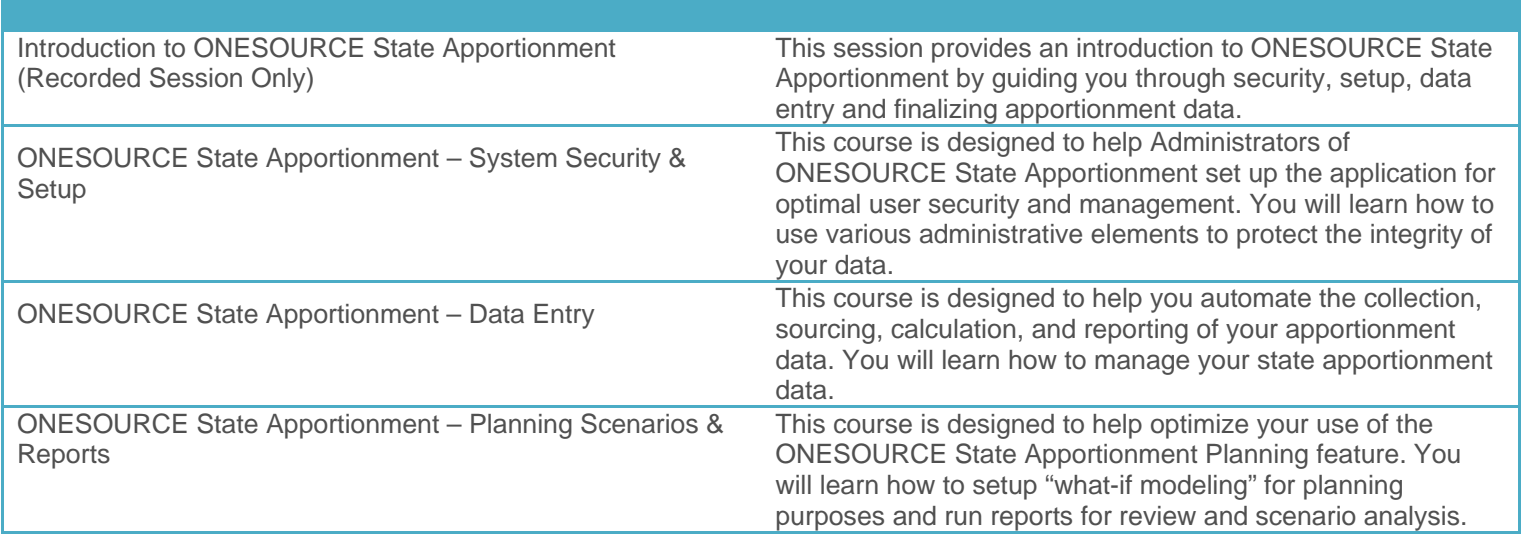

# **ONESOURCE CALENDAR**

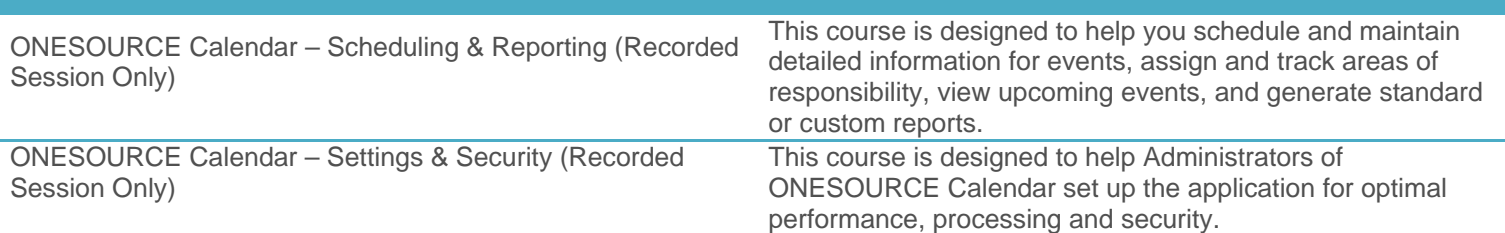

#### **INTERNATIONAL**

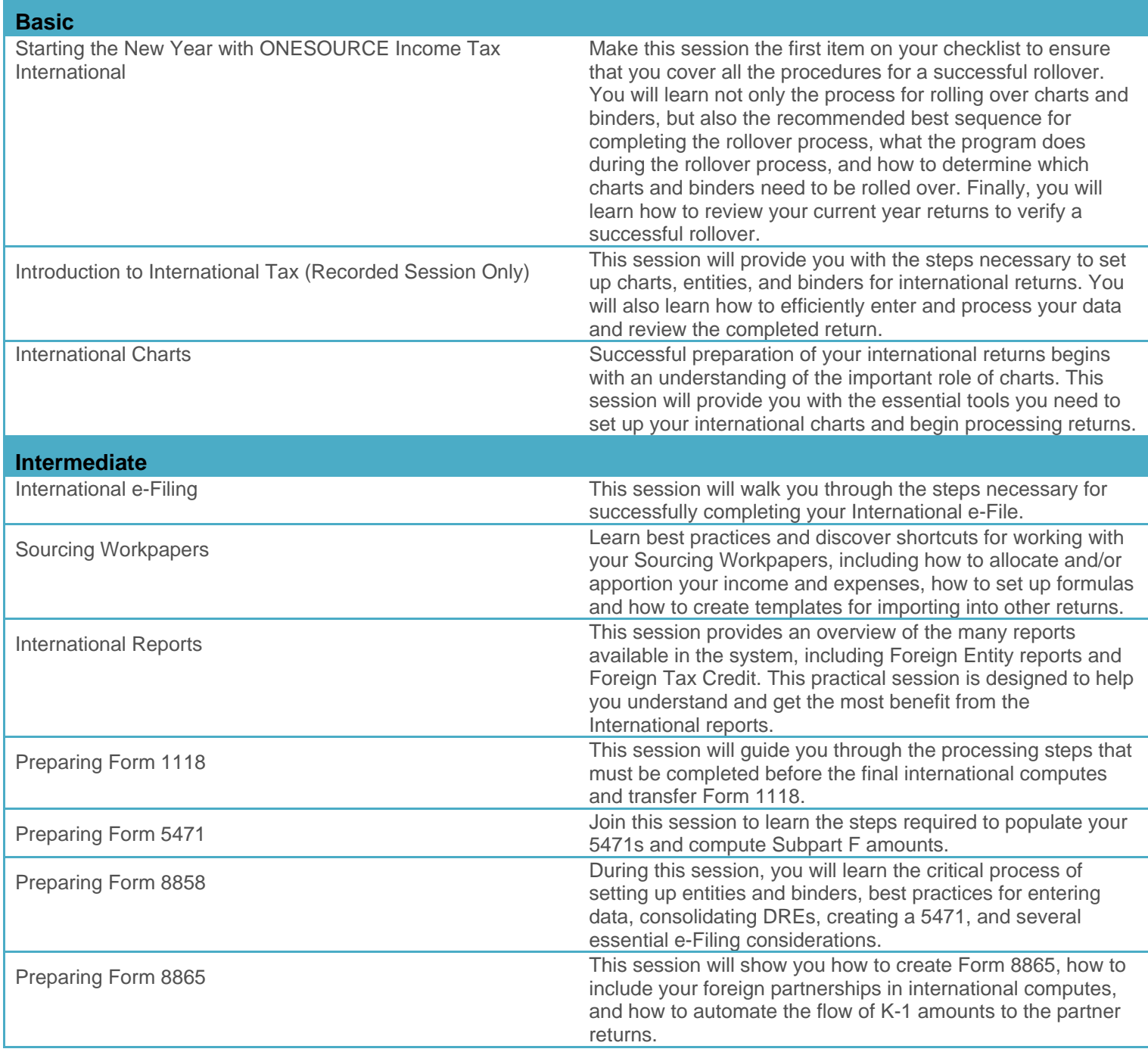

#### **PARTNERSHIP**

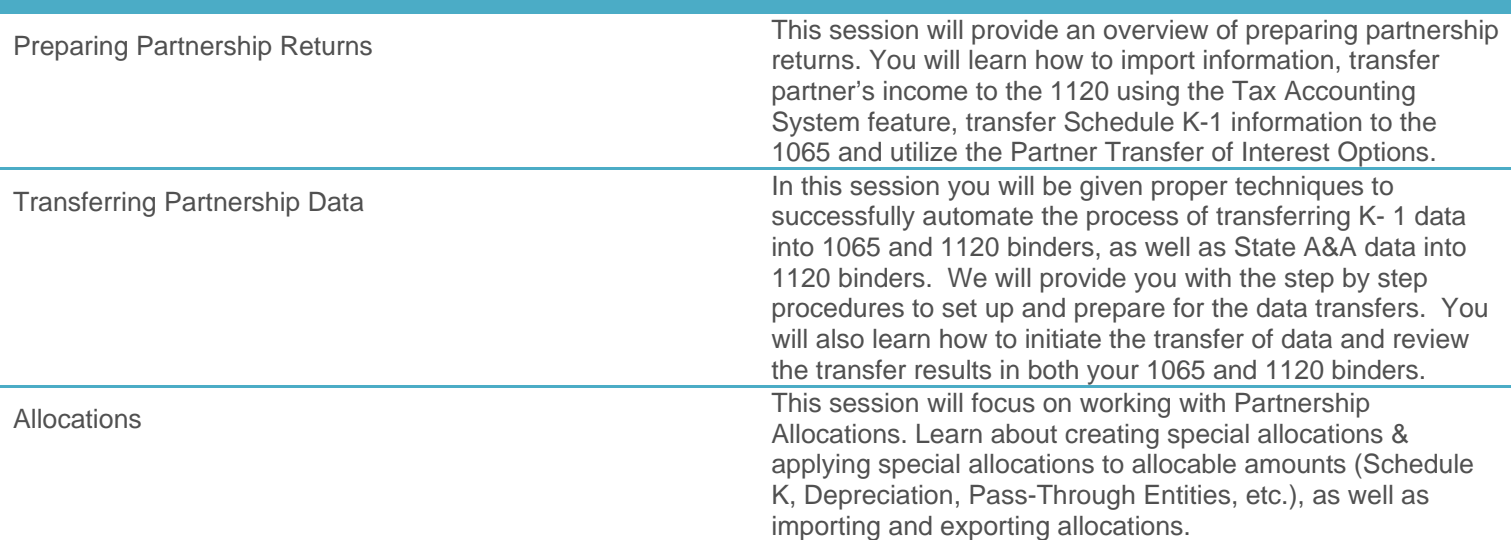

#### **INSURANCE**

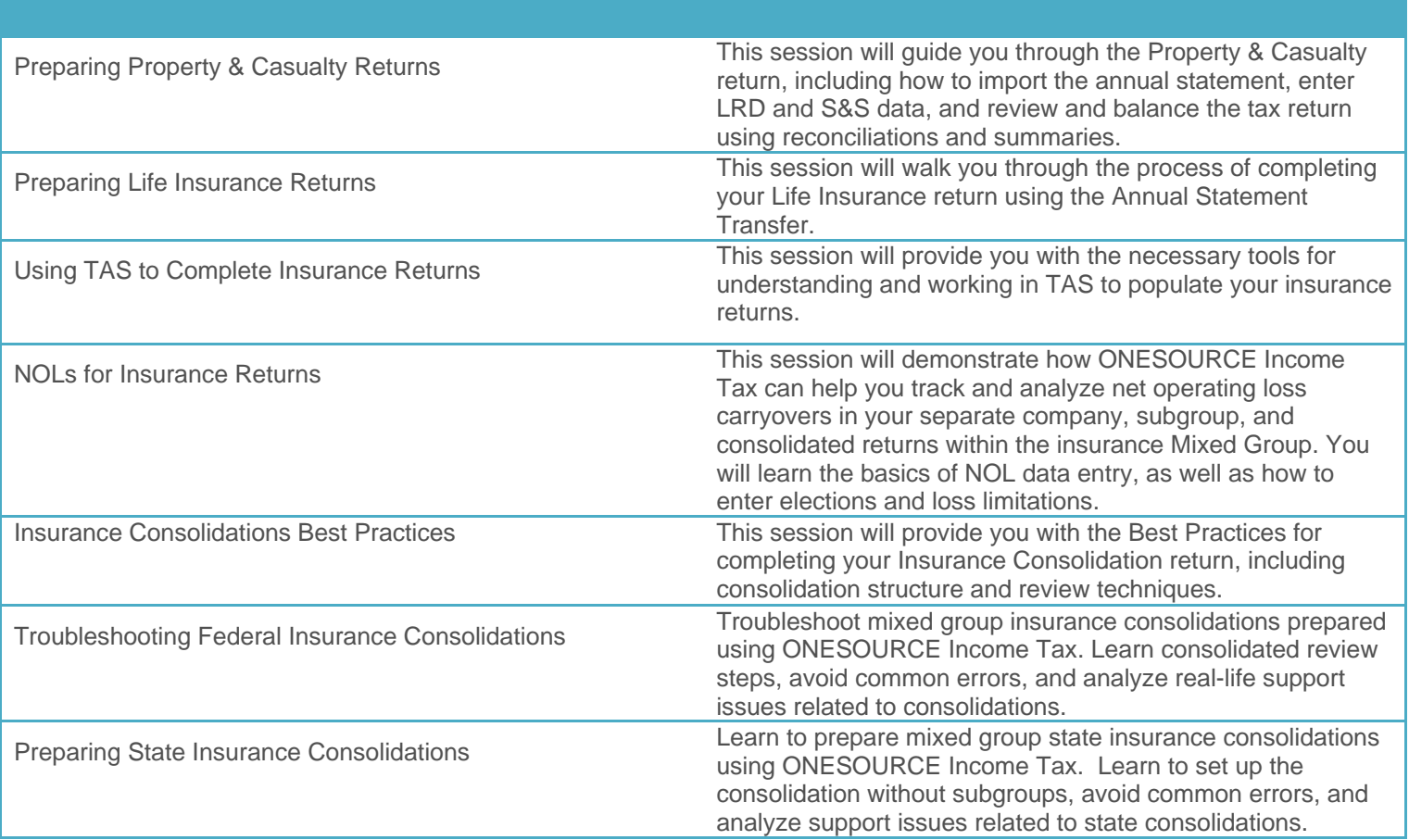

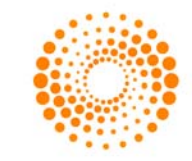